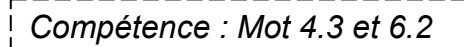

# **PARTIE 4(Les conditions suite)**

7

## **Introduction : Les conditions**

Comment faire pour que le Rover réagisse correctement face à un imprévu ?

# **2/ Les collisions : Exo 4 : La surveillance de la base**

#### **-a/ Observation :**

- Récupérer le programme "Exo 4 : La surveillance de la base"
- Lancer le programme avec Scratch

- **Que constates-tu ?**

- **Que peut-on faire pour améliorer le programme ?**

## **-b/ Détecter les collisions (scénario & objectif)**

**Scénario** :Le Rover patrouille aléatoirement dans la base. S'il touche un bâtiment ou les bords de la base il recule, change de direction et reprend sa patrouille.

**L'objectif** : Il faut permettre au Rover de reprendre sa patrouille **"Si"** il touche un bâtiment.

## **-c/ Travail à faire**

A partir du "Exo 4 : La surveillance de la base" proposer un programme de détection des collisions :

- Faire l'algorigramme du programme
- Faire le programme sur Sratch : pour cela utiliser : dans la catégorie capteur :

pointeur de souris v touché?

dans la catégorie contrôle :

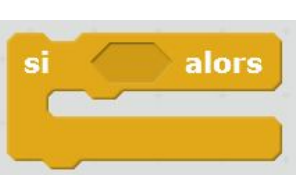